# **pixbet baixar app**

- 1. pixbet baixar app
- 2. pixbet baixar app :betpt casino
- 3. pixbet baixar app :pokar bet

# **pixbet baixar app**

#### Resumo:

**pixbet baixar app : Inscreva-se em bolsaimoveis.eng.br e ilumine seu caminho para a sorte! Ganhe um bônus exclusivo e comece a brilhar nas apostas!**  contente:

# **pixbet baixar app**

No mundo dos jogos online e das apostas desportivas em pixbet baixar app Portugal, surgiram vários aplicativos que prometem facilitar as apostas e garantir ganhos rápidos e fáceis. No entanto, um aplicativo que vem se destacando no cenário português é o aplicativo Pixbet. Este artigo apresenta o aplicativo, o seu funcionamento, vantagens e alguns conselhos para utilizar bem o aplicativo.

### **pixbet baixar app**

O Pixbet é um aplicativo desenvolvido em pixbet baixar app Portugal para facilitar as apostas esportivas online aos seus utilizadores. Como indica a descrição da Google Play Store, o aplicativo oferece saques rápidos, é fácil de utilizar e permite apostas em pixbet baixar app várias modalidades. O aplicativo é disponibilizado tanto para dispositivos iOS como Android, sendo extremamente simples de ser instalado e utilizado de imediato.

## **Como instalar o aplicativo Pixbet no seu dispositivo Android ou iOS?**

Instalar o aplicativo é extremamente simples! Para instalar o aplicativo Pixbet no seu dispositivo Android ou iOS, basta:

- 1. Acessar o site oficial do Pixbet no seu navegador;
- 2. Clicar no botão "Disponível no Google Play" ou procurar o aplicativo na loja online da pixbet baixar app plataforma;
- 3. Baixar e instalar o aplicativo.

Aproveite a versão otimizada do aplicativo Pixbet APK para os jogadores portugueses. Baixe o app para Android ou iOS e instale para começar a apostar online em pixbet baixar app segundos!

# **O que pode fazer com o aplicativo Pixbet?**

O aplicativo Pixbet permite:

- Realizar depósitos rápidos para começar a apostar em pixbet baixar app intervalos curtos;
- Resgatar as suas apostas online e obter os seus ganhos rapidamente;
- Realizar um seguimento em pixbet baixar app tempo real das estatísticas dos jogos, ●permitindo decidir perfeitamente nas apostas;
- Consultar os seus históricos de apostas;
- Receber notificações com ofertas das suas apostas preferidas.

Ademais, permite-lhe aproveitar ao máximo o seu jogo, apostando nas modalidades mais populares e mais procuradas dos utilizadores.

### **Por que utilizar o aplicativo Pixbet?**

A utilização do aplicativo Pixbet apresenta algumas vantagens evidentes:

- Velocidade: saques rápidos em pixbet baixar app minutos;
- Eficiência: um único aplicativo para várias modalidades de jogos online;
- Facilidade: utilizar mais rápido do que no sítio Web;
- Segurança: um aplicativo completamente seguro com criptografia avançada, protegendo as suas finanças e informações pessoais.

Agora que sabe tudo sobre o aplicativo Pixbet, é o seu turno de experimentar e tornar as suas apostas online mais emocionantes!

### **Considerações finais**

O aplicativo Pixbet é uma solução perfeita para aqueles que desejam utilizar um aplicativo de apostas desportivas simples e eficiente. O Pixbet está pronto para garantir o seu melhor desempenho quando se trata das suas apostas online.

Se tiver dúvidas ou precisar de mais ajuda, por favor, consulte a secção de perguntas frequentes ou contacte o suporte ao cliente online.

#### **Perguntas frequentes**

**Como instalar o aplicativo Pixbet?** Baixe o aplicativo Pixbet diretamente no site oficial e clique no símbolo da Google Play Store. Então, toque no botão de download e baixe o aplicativo. **Não consigo encontrar o aplicativo no meu dispositivo**: Verifique se o seu dispositivo está registado no Google Play.

**O aplicativo não responde**: Forçar fechamento do app. Limpar o cache do app junto com os dados.

**Tenho perguntas adicionais**: Entre em pixbet baixar app contato com [osite de aposta eleicoes](/site-de-aposta-eleicoes-2024-07-25-id-43910.html)

[qual jogo mais fácil de ganhar no pixbet](https://www.dimen.com.br/qual-jogo-mais-f�cil-de-ganhar-no-pixbet-2024-07-25-id-40299.pdf)

# **1x2 no Pixbet: Como apostar e ganhar na plataforma esportiva**

No mundo dos jogos eletrônicos e esportes, a {w} é uma plataforma confiável e popular para apostas esportivas online. Com uma variedade de opções de apostas e um site fácil de usar, é fácil ver por que tantas pessoas escolhem a Pixbet para suas necessidades de apostas. Neste artigo, vamos falar sobre como fazer apostas 1x2 no Pixbet e como aumentar suas chances de ganhar.

#### **O que é 1x2 em pixbet baixar app apostas esportivas?**

Em apostas esportivas, 1x2 é uma forma popular de apostas que se refere aos resultados finais de um jogo. A primeira opção (1) refere-se à equipe da casa vencendo o jogo, a segunda opção (x) refere-se a um empate, e a terceira opção (2) refere-se à equipe visitante vencendo o jogo.

# **Como fazer apostas 1x2 no Pixbet**

- 1. Crie uma conta no Pixbet: Para começar, você precisará criar uma conta no Pixbet. Isso é rápido e fácil, e você pode fazê-lo em pixbet baixar app alguns minutos.
- 2. Faça um depósito: Depois de criar pixbet baixar app conta, você precisará fazer um depósito para começar a apostar. O Pixbet oferece várias opções de depósito, incluindo cartões de crédito, bancos e carteiras eletrônicas.
- Escolha seu jogo: Depois de fazer um depósito, é hora de escolher o jogo no qual deseja 3. apostar. O Pixbet oferece uma variedade de opções de esportes e jogos, então você pode escolher o que quiser.
- Faça pixbet baixar app aposta: Depois de escolher o jogo, é hora de fazer pixbet baixar app 4. aposta. Selecione a opção 1x2 que deseja apostar e insira o valor da pixbet baixar app aposta.
- 5. Confirme pixbet baixar app aposta: Por fim, você precisará confirmar pixbet baixar app aposta. Certifique-se de revisar suas informações antes de confirmar, pois as apostas não podem ser canceladas.

## **Como aumentar suas chances de ganhar**

- Faça pixbet baixar app pesquisa: Antes de fazer uma aposta, é importante fazer pixbet baixar app pesquisa e entender as equipes e jogadores que estão envolvidos. Isso pode ajudá-lo a tomar uma decisão informada sobre em pixbet baixar app quem apostar.
- Gerencie seu bankroll: É importante gerenciar seu bankroll e nunca apostar mais do que pode permitir-se perder. Isso o ajudará a manter o controle e a minimizar suas perdas.
- Aproveite as promoções: O Pixbet oferece promoções e ofertas especiais para seus usuários. Aproveite essas ofertas para aumentar suas chances de ganhar.
- Seja paciente: As apostas esportivas não são uma maneira rápida de se tornar rico. Seja paciente e tenha realismo em pixbet baixar app suas expectativas. Ao longo do tempo, você verá seus ganhos crescerem.

# **Conclusão**

A Pixbet é uma plataforma confiável e popular para apostas esportivas online, e fazer apostas 1x2 no Pixbet é fácil e emocionante. Com as dicas e estratégias acima, você pode aumentar suas chances de ganhar e desfrutar do mundo dos jogos eletrônicos e esportes. Boa sorte e divirta-se!

# **pixbet baixar app :betpt casino**

A Pixbet é uma casa de apostas confiável e segura que oferece uma ampla gama de opções de apostas. Com o aplicativo Pixbet, você pode apostar em pixbet baixar app seus esportes favoritos, jogar cassino e muito mais. Baixe o aplicativo Pixbet hoje e comece a ganhar! Para baixar o aplicativo Pixbet, basta seguir estes passos:

Acesse o site oficial da Pixbet.

Clique no botão "Baixar aplicativo".

Siga as instruções na tela para instalar o aplicativo.

# **pixbet baixar app**

As apostas múltiplas, também conhecidas como acumuladas ou parlays, são uma estratégia na qual você combina diversas seleções individuais em pixbet baixar app uma única aposta. Para ganhar uma aposta múltipla, todas as seleções incluídas no boletim de aposta devem ser vitoriosas. Neste artigo, abordaremos como fazer uma aposta múltipla na Pixbet.

## **pixbet baixar app**

Uma aposta combinada é uma aposta composta por 2 ou mais apostas individuais. Esse agrupamento das apostas gera um multiplicador de pagamento maior, com a condição de que todas as apostas precisam ser acertadas para a aposta combinada ser considerada ganhadora.

## **Como Fazer uma Aposta Múltipla na Pixbet?**

Para apostar na Pixbet, é necessário realizar o cadastro no site, abrindo uma conta de jogador. Em seguida, é necessário fazer um depósito para ter dinheiro à disposição para aplicar em pixbet baixar app suas apostas. Para fazer uma aposta múltipla, selecione as cottas que deseja incluir na pixbet baixar app aposta e clique em pixbet baixar app "Adicionar à Aposta Múltipla". Depois, insira o valor que deseja apostar e clique em pixbet baixar app "Colocar Aposta". Se todas as suas seleções forem vitoriosas, receberá o valor acumulado de todas as cottas que estavam no boletim de aposta.

### **Exemplo de Aposta Múltipla na Pixbet**

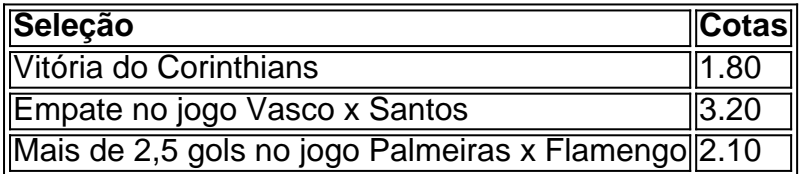

No exemplo acima, uma aposta de R\$ 10 seria colocada nas três seleções acima, gerando uma cota acumulada de 1.80 x 3.20 x 2.10 = R\$ 12.240,00 no caso de todas as seleções serem vitoriosas.

# **Conclusão**

As apostas múltiplas são uma ótima opção para aqueles que desejam um maior retorno em pixbet baixar app suas apostas, caso todas as seleções sejam vitoriosas. No entanto, é importante lembrar que o risco é maior, pois uma única seleção perdida fará com que toda a aposta seja considerada perdida. Dessa forma, é importante analisar cuidadosamente as seleções antes de Realizar uma aposta múltipla.

# **Perguntas Frequentes**

- **Q:** O que é uma aposta múltipla?
- **R:** Uma aposta múltipla é uma aposta composta por 2 ou mais apostas individuais.
- **Q:** Como fazer uma aposta múltipla na Pixbet?
- **R:** Para fazer uma aposta múltipla na Pixbet, é necessário selecionar as cotas que deseja ●incluir na pixbet baixar app aposta e clique em pixbet baixar app "Adicionar à Aposta Múltipla", insira o valor que deseja apostar e

# **pixbet baixar app :pokar bet**

# **Noções de engrossamento na cozinha: da gelatina à panna cotta**

No livro de Mary Norwak sobre pudins ingleses, ela cita que a arte de engrossar teve início no período medieval. A pectina de frutas já era usada há muito tempo como forma de preservar e engrossar, mas foi a prática de extrair colágeno de ossos de peixe ou carne que, no século 13, permitiu novas formas de engrossar gelatinas - primeiro salgadas, depois doce - pixbet baixar app (privilegiadas) cozinhas. No século 16, o isinglass, feito a partir das bexigas natatórias secas de esturjão, chegou à Inglaterra através de comerciantes holandeses. Originalmente usado para a calcificação da cerveja, o isinglass forneceu outro meio de engrossar, até que o processo fosse revolucionado novamente no início do século 18 pela invenção do autoclave. A "digestora" de Denis Papin, como era chamada, permitiu que os ossos fossem derretidos eficientemente, abrindo o caminho para pós, cápsulas, blocos e, eventualmente, folhas e grades de gelatina, que abriram ao público um mundo de pudins que tremem.

Na cozinha do Piemonte, na Itália, há uma história de que uma mulher húngara introduziu a panna cotta no início do século 19; Anna Del Conte, por outro lado, sugere que ela é servida lá há séculos. De qualquer forma, é um pudim delicioso; terno e ligeiramente engraçado. Penso que panna-leggermente-riscaldata (creme aquecido levemente) ou panna-leggermente-impostata (creme levemente definido) seriam descrições mais precisas do que panna-cotta (creme cozido), mas eu não acho que nenhuma de minhas sugestões pegará.

Mas quantas folhas de gelatina usar? Isso depende de como você gosta da consistência e de quanto tempo você deixa no frigorífico. Com base pixbet baixar app meio litro de creme único e 2g de folhas secas: se quiser a consistência de um pneu de carro, use cinco folhas (que, incidentalmente, é a quantidade sugerida pixbet baixar app meu pacote de gelatina italiana para 500ml). Para uma consistência firme com um balanceio suave quando levemente empurrado, use quatro folhas. Para um conjunto mais macio no qual uma colher afundará, siga o conselho da minha amiga Gaia e use três folhas. E se quiser um conjunto arriscado que signifique que você está preocupado pixbet baixar app não sair e, quando sair, afundará ligeiramente, mas que também é terno e, para mim, é o mais agradável para comer (é tão uma coisa pessoal), use duas e meia folhas.

## **Panna cotta com (fruta congelada) compota**

Preparo **15 min** Cozinhe **10 min** Defina **2 hr +** Sirva **4-6**

**500 ml de creme único 1 pau de baunilha 50 g de açúcar pixbet baixar app pó** + 1 colher de sobremesa de açúcar pixbet baixar app pó para a compota **2½ folhas de gelatina**

#### **200 g de fruta congelada**

Coloque a creme pixbet baixar app uma panela. Divida o pau de baunilha, raspe as sementes com a lâmina de um canivete, coloque o pau, sementes e açúcar pixbet baixar app pó na panela de creme e aqueça lentamente até ferver. Uma vez quente, retire o pau.

Enquanto isso, amoleça a gelatina pixbet baixar app um pouco de água fria até amolecer. Escorra o excesso de água, adicione as folhas à panela, retire do fogo, adicione imediatamente as folhas e sirva até que se dissolvam.

Divida a mistura entre quatro a seis ramequins ou copos pequenos (ou ramequins de metal ou moldes dáriole se quiser inverter as cremes definidas depois), deixe esfriar,

Author: bolsaimoveis.eng.br Subject: pixbet baixar app Keywords: pixbet baixar app

Update: 2024/7/25 21:52:21